# VDSL

## A Python subset for a better MLIR programming experience

Kevin Lee (k323lee@uwaterloo.ca), Kai-Ting Wang (kai.ting.wang@huawei.com)

```
from pydsl.type import UInt32, F32, Index
from pydsl.memref import MemRefFactory, DYNAMIC
from pydsl.frontend import compile
from pydsl.affine import
    affine_range as arange, \
    affine_map as am, \
    dimension as D, \
    symbol as S
MemRefF32 = MemRefFactory((DYNAMIC, DYNAMIC), F32)
@compile(locals(), dump_mlir=True)
def jacobi(T: Index, N: Index, a: MemRefF32, b: MemRefF32) -> UInt32:
    dummy: UInt32 = 5for \_ in arange(S(T)):
        for i in arange(1, S(N) - 1):
            for j in arange(1, S(N) - 1):
                const:F32 = 0.2
                b[\text{am}(D(i), D(j))] = (a[\text{am}(D(i), D(j))] +a[am(D(i), D(j) - 1)] +a[am(D(i), D(j) + 1)] +a[am(D(i) - 1, D(j))] +a[am(D(i) + 1, D(j))]) * constfor i in arange(1, S(N) - 1):
            for j in arange(1, S(N) - 1):
                const: F32 = 0.2
                a[am(D(i), D(j))] = (b[am(D(i), D(j))] +b[am(D(i), D(j) - 1)] +b[am(D(i), D(j) + 1)] +b[am(D(i) - 1, D(j))] +b[am(D(i) + 1, D(j))]) * const
```
return dummy

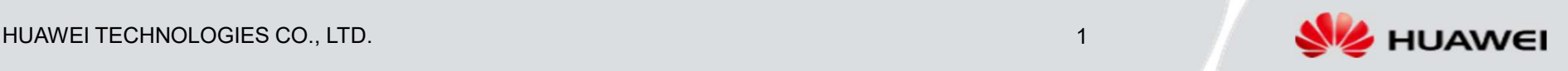

## Why are we doing this?

- $\Box$  MLIR is very verbose. Even Mojo compiler engineers complain about it!
- $\Box$  MLIR is a compiler frontend's output. Language users shouldn't need to use it.
- $\Box$  MLIR's Python binding is also verbose: it's meant to be used by compiler engineers, not language users

#### Build the compiler codegen strategy + unrelated parts of Al Engine

- Validated by writing MLIR directly, allowing us to iterate rapidly
- MLIR makes it very easy to prototype and build novel compilers

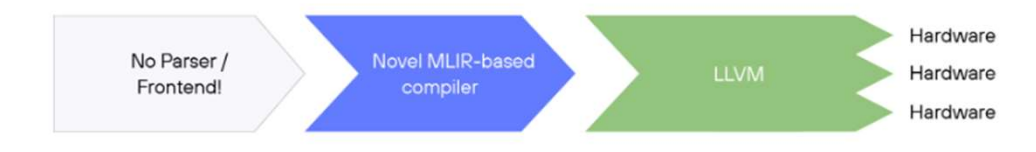

#### We succeeded!

- Beat SoTA kernel libraries / vendor compilers on key workloads
- . Re-learned how painful it is to write large amounts of MLIR by hand

#### Verbosity comparison between MLIR and PyDSL

These are the same programs

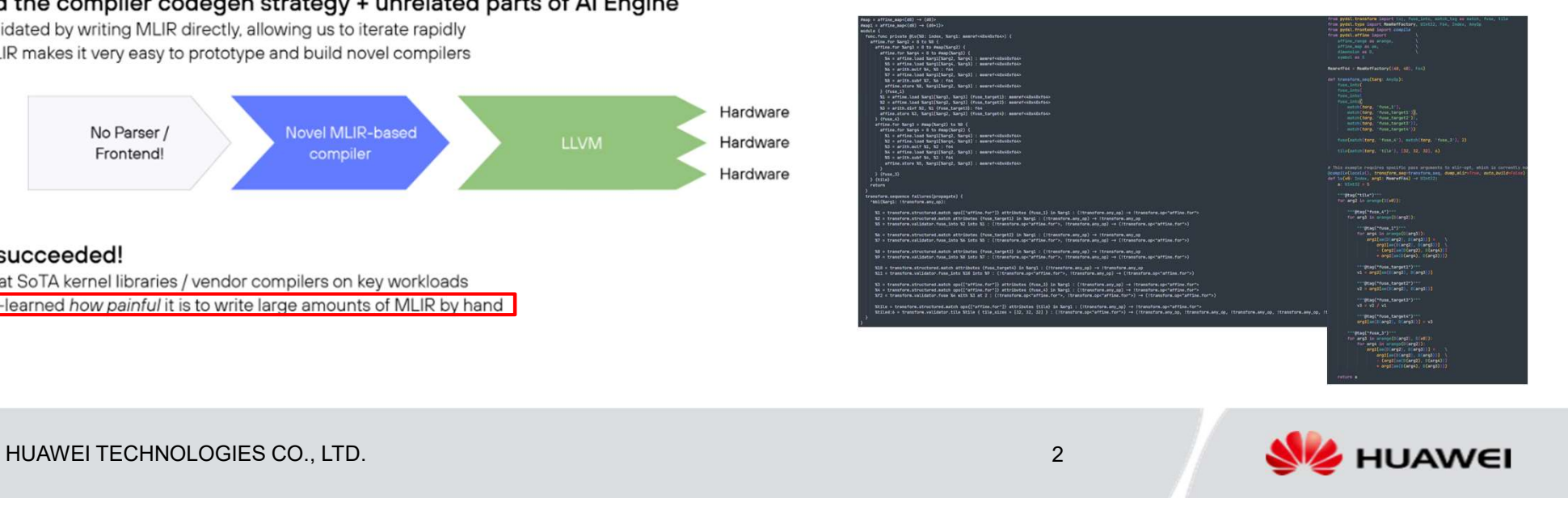

# **Existing work**

### Mojo

- modular.com/blog/mojollvm-2023
- 
- Superset of Python: there are new keywords and syntax
- Promises bring-your-owndialect
- Language itself is mostly independent of Python

## MLIR Python Util

- **MLIR Python Util<br>-** github.com/makslevental/mlir-<br>python-utils/<br>- Not a compiler (in author's python-utils/ **MLIR Python Util**<br>
- github.com/makslevental/mlir-<br>
python-utils/<br>
- Not a compiler (in author's<br>
own words)<br>
- Relies on runtime behavior:
- Closed-source as of now Not a compiler (in author's own words)
- **MLIR Python Util**<br>
 github.com/makslevental/mlir-<br>
python-utils/<br>
 Not a compiler (in author's<br>
own words)<br>
 Relies on runtime behavior:<br>
not very extensible for<br>
significant mismatch between not very extensible for significant mismatch between Python and MLIR syntax (e.g. for loop yielding) - Not a complier (in authors)<br>
own words)<br>
- Relies on runtime behavior:<br>
not very extensible for<br>
significant mismatch between<br>
Python and MLIR syntax (e.g.<br>
for loop yielding)<br>
- Not yet support affine

ef memfoo(A: memref\_164, B: memref\_164, C: memref\_164):

@func

else:

@canonicalize(using=scf)

 $one = constant(1)$  $two = constant(2)$ if one > two:

three =  $constant(3)$ 

for  $i$  in range $(0, K)$ :

for  $j$  in range $(0, K)$ :  $C[i, j] = A[i, j] * B[i, j]$ 

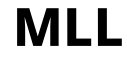

- 
- **MLL**<br>- github.com/imv1990/mll<br>- Pythonic, but also has C-like<br>svntax. Not a superset of **MLL**<br>- github.com/imv1990/mll<br>- Pythonic, but also has C-like<br>syntax. Not a superset of<br>Python. syntax. Not a superset of Python. **MLL**<br>
- github.com/imv1990/mll<br>
- Pythonic, but also has C-like<br>
syntax. Not a superset of<br>
Python.<br>
- Also promises bring-your-own-<br>
dialect
- dialect

```
func funcName(a : i32, b : i32, arr : 
array<10*20*i32>) -> i32{
 print (a, b)
 return (a + b + arr[0, 0])}
arr = array<10*20*i32>.dense(10)
print(funcName(10, 20, arr))
```
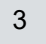

#### var first: Int var second: F32

struct MyPair:

def \_init\_(self, first: Int, second: F32): self.first = first self.second = second

#### HUAWEI TECHNOLOGIES CO., LTD. **AND A SECULAR EXECUTIVE EXECUTIVE EXECUTIVE EXECUTIVE EXECUTIVE EXECUTIVE EXECUTIVE EXECUTIVE EXECUTIVE EXECUTIVE EXECUTIVE EXECUTIVE EXECUTIVE EXECUTIVE EXECUTIVE EXECUTIVE EXECUTIVE EXECUTI**

- $\Box$  Supports multiple MLIR dialects: arith, scf, func, memref, affine, transform **VerVIEW Of PYDSL**<br>Supports multiple MLIR dialects: arith, scf, func, mem<br>transform<br>> Each feature mapped Pythonically to the language<br>Supports a function dedicated to sequentially transfc
	-
- $\Box$  Supports a function dedicated to sequentially transform the payload function
- $\Box$  Preliminary support for compiling and calling the function directly
- $\Box$  Static typing: mandatory type hinting
- $\Box$  Preliminary high-level typing support (ongoing work)

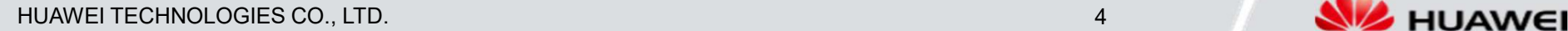

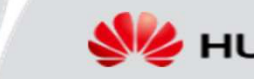

## **Behind the scenes**

Let's look at a simple dummy example and how it is converted into MLIR. Note that some variables (e.g. Memref64, i) are not used.

```
from pydsl.type import F32, F64, Index
from pydsl.memref import MemRefFactory
from pydsl.scf import range
from pydsl.frontend import compile
Memref64 = MemRefFactory((40, 40), F64)
@compile(locals(), dump_mlir=True)
def hello(a: F32, b: F32) -> F32:
    d: F32 = 12.51: Index = 5for i in range(l):
        e: F32 = 3.0
       f = e + dreturn (a / b) + d
```
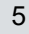

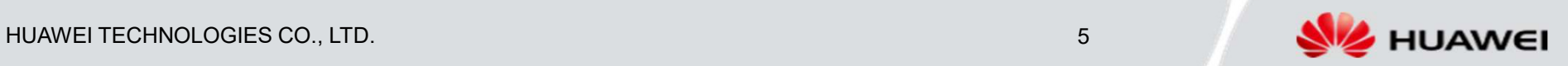

## **Behind the scenes**

This is the annotation that kicks off the whole process. User include this to indicate that they want the function below to be compiled. hello(...) is never executed by the runtime.

from pydsl.type import F32, F64, Index from pydsl.memref import MemRefFactory from pydsl.scf import range from pydsl.frontend import compile

Memref64 = MemRefFactory $((40, 40), F64)$ 

```
@compile(locals(), dump_mlir=True)
def hello(a: F32, b: F32) -> F32:
    d: F32 = 12.5l: Index = 5for i in range(l):
        e: F32 = 3.0
        f = e + dreturn (a / b) + d
```

```
def compile(
       f_locals: dict[str, Any],
       transform_seq: Callable[[Any], None] | None = None,
       dump_mlir: bool = False,
       auto_build: bool = True,
       ) -> Callable[..., CompiledFunction]:
    """
   Compile the function into MLIR and lower it to a tempor
```
The lowered function is a CompiledFunction object which

f\_locals: a dictionary of local variables you want the transform\_seq: the function acting as the transform seq dump\_mlir: whether or not to print out the MLIR output """

def compile\_payload(f: Callable) -> CompiledFunction: cf = CompiledFunction(f,

> f\_locals, transform\_seq=transform\_seq auto\_build=auto\_build)

if dump\_mlir: cf.dump\_mlir()

return cf

return compile\_payload

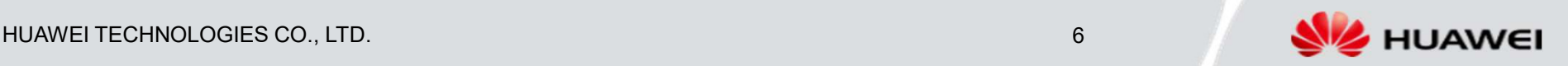

## Initialize the variables we already defined

 $\{$ locals() is a built-in Python function that grabs every local variable that is defined before we start the compilation process. This lets users import keywords and define custom-shaped Memrefs

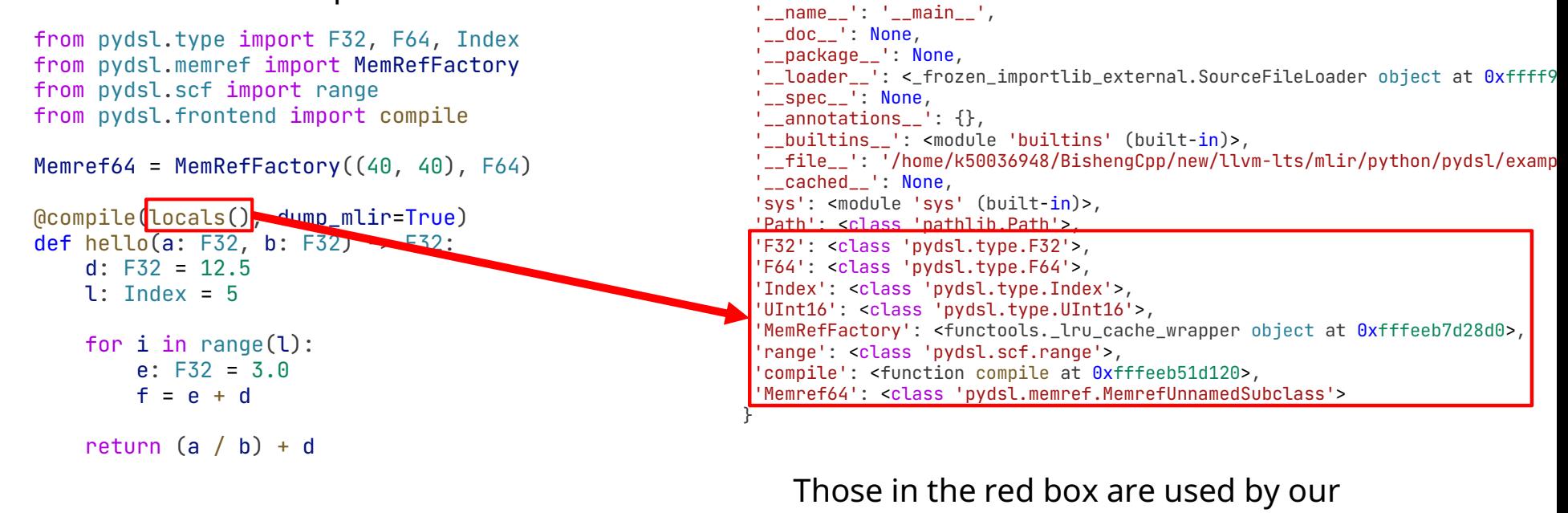

code.

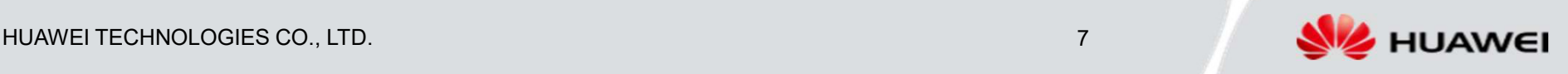

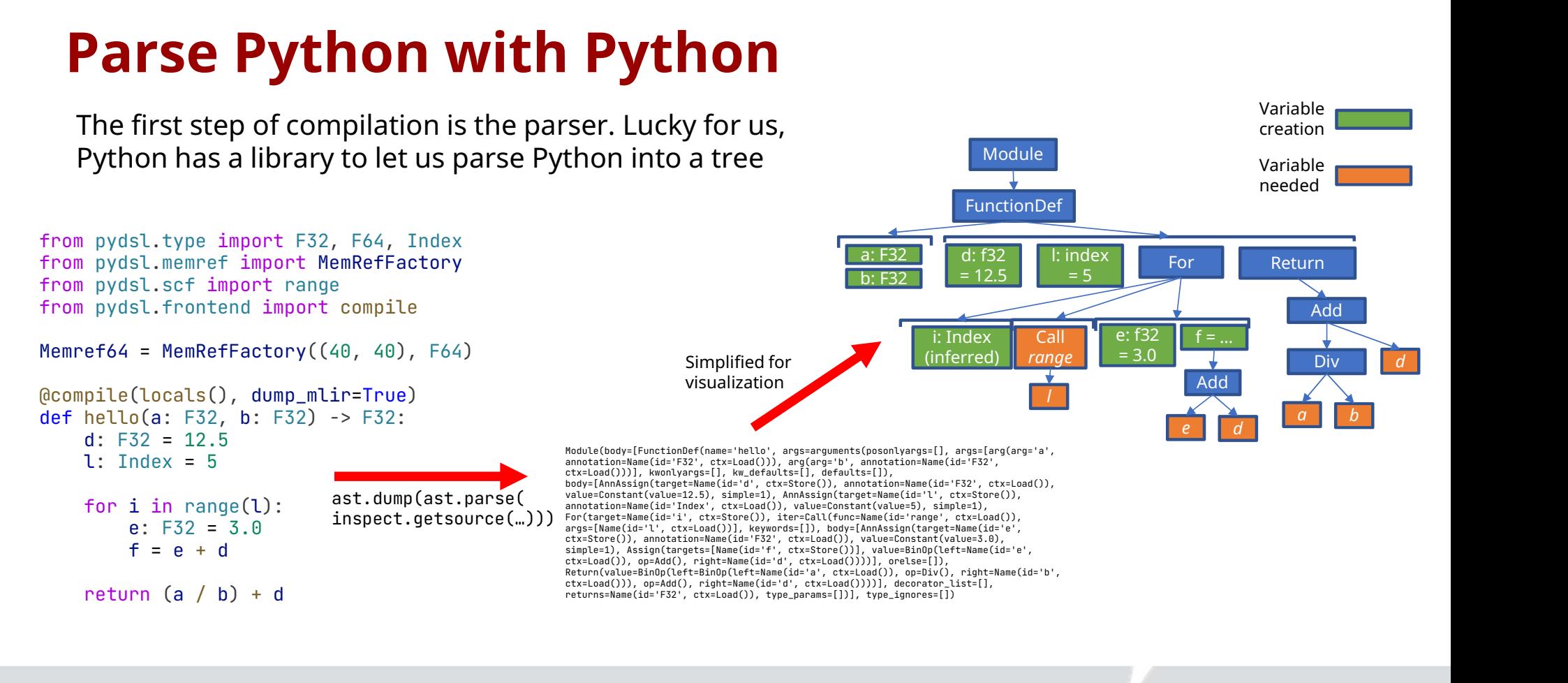

HUAWEI TECHNOLOGIES CO., LTD. **AND A SECULIAR AND A SECULAR AND A SECULAR AND A SECULAR AND A SECULAR AND A SECULAR AND A SECULAR AND A SECULAR AND A SECULAR AND A SECULAR AND A SECULAR AND A SECULAR AND A SECULAR AND A SE** 

## Initialize the variables

We emulate Python's variable stack. We also use a Visitor class to visit every node in the module.

![](_page_8_Figure_2.jpeg)

HUAWEI TECHNOLOGIES CO., LTD. **Example 2008** and the contract of the contract of the contract of the contract of the contract of the contract of the contract of the contract of the contract of the contract of the contract

![](_page_8_Picture_5.jpeg)

# Visit all the nodes and emit MLIR<br>At a function, push a new scope onto the stack. As well, all Ops created are within the FuncOp block.<br>Some steps are skipped for conciseness.

Some steps are skipped for conciseness.

![](_page_9_Figure_3.jpeg)

![](_page_10_Figure_1.jpeg)

![](_page_11_Figure_1.jpeg)

![](_page_12_Figure_0.jpeg)

![](_page_12_Picture_3.jpeg)

When a variable is defined by arithmetic operation, it just refers to the Op. The Op also checks the variable stack to see what other Ops it needs to point to

![](_page_13_Figure_1.jpeg)

![](_page_14_Figure_0.jpeg)

![](_page_14_Figure_1.jpeg)

![](_page_14_Picture_4.jpeg)

#### We then traverse to Return

![](_page_15_Figure_1.jpeg)

Every FuncOp needs to end on a ReturnOp. For now, if the user does not<br>define a return statement in a function, the compiler would throw an error.<br>We do have a return statement, so we proceed as usual. define a return statement in a function, the compiler would throw an error. We do have a return statement, so we proceed as usual.

![](_page_16_Figure_1.jpeg)

When we leave a function, we pop the top-most scope from the stack. The visit function is done.

![](_page_17_Figure_1.jpeg)

Everything from here on is trivial for us. We ask MLIR to check this graph for consistency, then ask it to dump it as a string. The compilation is done!

![](_page_18_Figure_1.jpeg)

This entire graph is actually enclosed in a module block, but we'll omit that.

![](_page_18_Picture_5.jpeg)

 $\Box$  Affine dialect is an important use case for us: **Affine dialect syntax**<br>□ Affine dialect is an important use case for us:<br>□ We define custom iterable macro/"metafunction" class which<br>transforms the for loop that's using it, where affine\_range's behavior can be defined.

```
from pydsl.type import UInt32, F64, Index
from pydsl.memref import MemRefFactory
from pydsl.frontend import compile
from pydsl.affine import \
    affine_range as arange, \
    affine_map as am, \
    dimension as D, \
    symbol as S
\frac{1}{2}...
```

```
def lu(v0: Index, arg1: MemRefF64) -> Index:
    a: UInt32 = 5
    for arg2 in arange(S(v0)):
        for arg3 in arange(D(arg2)):
             for arg4 in arange(D(arg3)):
                 arg1[am(D(arg2), D(arg3))] =arg1[am(D(arg2), D(arg3))]- (arg1[am(D(\text{arg2}), D(\text{arg4}))]
                     \star arg1[am(D(arg4), D(arg3))])
```
HUAWEI TECHNOLOGIES CO., LTD. 20

![](_page_19_Picture_6.jpeg)

## **Transformation dialect syntax**

 $\Box$  Presented unique syntax design challenges as for (and many other) statements cannot be annotated

![](_page_20_Figure_2.jpeg)

![](_page_20_Picture_3.jpeg)

![](_page_20_Picture_4.jpeg)

## **Problem: Python is really permissive**

#### $\Box$  We're not so worried about what Python can't express as much as what it can.  $\Box$  For example, these are legal code in Python that runs perfectly well. But they do not map well to MLIR.

# b is never defined before this point

![](_page_21_Picture_86.jpeg)

If we change True to False, this program simply crashes in Python.

To imitate the run-time behavior of Python, we need additional static analysis and use of print(b) # This prints 6 print(i) # This prints 4 ICED6<br>If we change True to False, this<br>program simply crashes in Python.<br>To imitate the run-time behavior of Python, we need additional static analy<br>YieldOp for variables t

This isn't important to our use case at the moment, so it's not yet worked on.

![](_page_21_Picture_7.jpeg)

It's worth noting that...

## We're making a minimum viable product (for now)

- $\Box$  Few people are actively working on this project
- $\Box$  Focus of this work is to see whether this approach to compilation can meet our goal:
	- $\triangleright$  Support nested affine for loop
	- $\triangleright$  Support affine load and store
	- $\triangleright$  Keep the compiler simple
	- $\triangleright$  Ways of specifying specific MLIR features should be idiomatic
	- $\triangleright$  Like mlir-python-util, support running the compiled program directly from Python (helps with making benchmarks/tests) res should be idiomatic<br>the compiled program direct<br>We only define types that are i<br>our use case:<br>- Int<br>- Index The compiled program direct<br>the compiled program direct<br>**We only define types that are rour use case:**<br>- Int<br>- Index<br>- Float

## E.g. No duck typing: every variable's type is defined at compile time

# We only define types that are necessary for our use case: Me only define types that are i<br>
our use case:<br>
- Int<br>
- Index<br>
- Float<br>
- Memref We only define types that are i<br>our use case:<br>- Int<br>- Index<br>- Float<br>- Memref our use case:<br>- Int<br>- Index<br>- Float<br>- Memref<br>- AnyOp

![](_page_22_Picture_140.jpeg)

![](_page_22_Picture_14.jpeg)

# **Other limitations**

## These require code analysis pre-pass:

- $\Box$  Cannot use a variable defined in a for loop outside of the loop
- $\Box$  Cannot yield a variable to the next iteration in a for loop (so doesn't yet support accumulating variables)
- Affine symbols and dimensions must be specified verbosely

### Other:

- $\Box$  Ugly compilation error messages, though not hard to fix (AST provides line/column number for each node)
- $\Box$  Many other important Python features are missing

![](_page_23_Picture_8.jpeg)

# Tess features<br>
Stdout (ignoring warnings)<br>
stdout (ignoring warnings)<br>
stdout (ignoring warnings)<br>
star a print.constant 5 : index<br>  $\frac{1}{k}$ <br>  $\frac{1}{k}$ <br>  $\frac{1}{k}$ <br>  $\frac{1}{k}$ <br>  $\frac{1}{k}$ <br>  $\frac{1}{k}$ <br>  $\frac{1}{k}$ <br>  $\frac{1}{k}$ <br>

#### Directly calling compiled MLIR functions from Python

![](_page_24_Picture_333.jpeg)

retval = hello(25, 3) # this now calls the .so library print(retval)

![](_page_24_Figure_4.jpeg)

self.\_loaded\_so = cdll.LoadLibrary(self.\_so.name)

#### Compile-time abstraction with zero runtime cost: cleaner compiler code and polymorphism

@cache

E.g. every numerical type is a Python class that implements operator overloading **1 with zero runtime<br>de and polymorphism**<br>E.g. every numerical type is a Python class<br>that implements operator overloading<br>mapping to the appropriate arith operator.<br>Iower functions converts the class into its<br>raw MLIR rep lower functions converts the class into its raw MLIR representation def lower(self) -> OpView: return self.value @classmethod def lower\_class(cls) -> mlir.Type: return cls.mlir\_type.get() def \_same\_type\_assertion(self, val): return type(self) is type(val) def add (self, rhs: 'Float') -> 'Float': self.\_same\_type\_assertion(rhs) return type(self)(arith.AddFOp(self.value, rhs.value))

- def \_\_sub\_\_(self, rhs: 'Float') -> 'Float': self.\_same\_type\_assertion(rhs) return type(self)(arith.SubFOp(self.value, rhs.value))
- def \_\_mul\_\_(self, rhs: 'Float') -> 'Float': self.\_same\_type\_assertion(rhs) return type(self)(arith.MulFOp(self.value, rhs.value))
- def \_\_truediv\_\_(self, rhs: 'Float') -> 'Float': self.\_same\_type\_assertion(rhs) return type(self)(arith.DivFOp(self.value, rhs.value))

![](_page_24_Picture_12.jpeg)

![](_page_24_Picture_14.jpeg)

## **Thank you!**

![](_page_25_Picture_1.jpeg)

Addendum: As of the presentation, the library is not yet open source. We plan to release it to the public shortly.

![](_page_25_Picture_3.jpeg)